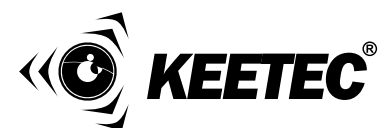

**UPOZORNĚNÍ: Před instalací si pozorně přečtete instrukce a doporučení uvedené v návodu. Zařízení musí být nainstalované a používané v souladu s tímto návodem. Zařízení je určené pro montáž do motorových vozidel s 12-voltovým elektrickým systémem a vybavených CAN BUS datovou sběrnicí. Zařízení musí být připojené na 12V a ukostřené záporným pólem. Výrobce ani prodejce nezodpovídají za případné škody vyplývající z nesprávné instalace, používání, provozu nebo ovládání výrobku odlišně od návodu na použití. Neodborným zásahem do zařízení nebo jeho úpravou hrozí riziko poškození samotného zařízení nebo elektrické sítě automobilu a ztráta záruky. Pro správnou a bezchybnou činnost výrobku doporučujeme instalaci svěřit odbornému servisu.**

## **Popis systému**

KEETEC M CAN je modul určený pro motorová vozidla vybavená datovou sběrnicí CAN BUS a 12V napájecím napětím. Slouží na převod digitálního signálu z datové sběrnice na analogové výstupy, které využívá autoalarm při hlídání vozidla. M CAN nám poskytuje informace o otevření dveří, zavazadlového prostoru, kapoty, zapnutí zapalování, odemknutí/zamknutí vozidla dálkovým ovladačem. Podrobný seznam analogových výstupů najdete v další části návodu na použití. Před instalací do vozidla si zkontrolujte kompatibilitu modulu M CAN podle přiloženého seznamu podporovaných vozidel.

### **i. zadávání kódu vozidla**

Modul M CAN musíte po instalaci do vozidla naprogramovat pro konkrétní vozidlo, v kterém je modul namontovaný. Modul nastavíte zadáním trojmístného kódu vozidla, který najdete v přiloženém seznamu vozidel.

#### **Postup zadání kódu vozidla**

- v seznamu podporovaných vozidel vyberte kód požadovaného vozidla
- podržte stlačené tlačítko na M CAN modulu nebo servisní tlačítko autoalarmu (pokud je autoalarm přímo propojený s modulem) na 20 sek., dokud se nerosvítí LED dioda na modulu M CAN nebo na LED diodě se servisním tlačítkem.
- pusťte servisní tlačítko. LED kontrolka zhasne. Programování je spuštěné
- stlačte tlačítko tolikrát, jaká je hodnota prvního čísla kódu vozidla (0=10stlačení). Po každém stlačení LED dioda blikne. Po požadovaném počtu stlačení, LED dioda rychlým blikáním potvrdí nastavení prvního čísla kódu vozidla.

stejným způsobem zadejte druhé i třetí číslo kódu vozidla.

- správnost zadaného kódu vozidla a připojení na CAN BUS sběrnici si ověříte krát kým stlačním servisního tlačítka při zapnutém zapalování. LED dioda nepravidelně rychle bliká. Přibližně po 5sek. LED dioda zhasne.
- pokud jste zadali kód vozidla, který není v seznamu podporovaných vozidel, LED dioda zůstane svítit. Odpojte modul od napájení. Po připojení opět zadejte kód vozidla.

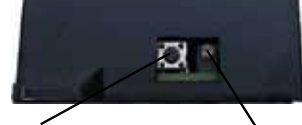

tlačítko

## **II. Nastavení výstupu rychlosti**

Výstup rychlosti vozidla můžete nastavit jako impulzní nebo spínací. Impulzní výstup nastavíte zadáním kódu 911 (postup je stejný jako při zadávání kódu vozidla) a spínací zadáním kódu 912. Od výroby je výstup nastavený jako spínací.

**IMPULZNí** - na výstupu nastaveném jako impulzní se objevují impulzy podle rychlosti vozidla. Výstup je potřebné nakalibrovat při rychlosti 50km/h. Když dosáhnete na vozidle rychlost 50km/h, 5x stlačte servisní tlačítko nebo tlačítko na modulu M CAN. Rychlost je nakalibrovaná. V případě chybné kalibrace postup zopakujte.

**SPÍNACÍ** - na výstupu nastaveném jako spínací se objeví trvalý impulz do rychlosti 10 km/h. Pokud rychlost stoupne nad10 km/h, impulz z výstupu zmizí.

### **III. Nastavení modulu**

Modul M CAN je možné nastavit zadáním následujících kódů (postup je stejný jako při zadávání kódu vozidla).

**kód 913** - zakázání opakování zamykacího/odemykacího impulzu. Po zamknutí/ odemknutí vozidla se na výstupu zamknutí/odemknutí objeví pouze jeden impulz ikdyž budete tlačítka stláčet opakovaně.

**kód 914** - povolení opakování zamykacího/odemykacího impulzu. Po zamknutí/ odemknutí vozidla se na výstupu zamknutí/odemknutí objeví impulz po každém stlačení tlačítek.

**kód 915** - povolení reaktivace zamykacího impulzu. Pokud dojde k odemknutí vozidla a neotevřou se žádné dveře, některé typy vozidel se samy automaticky uzamknou. Povolením této funkce se při automatickém zamknutí na výstupu zamknutí objeví zamykací impulz.

**kód 916** - zakázání reaktivace zamykacího impulzu.

**kód 917** - aktivování funkce **Info GPS**. Aktivováním funkce se výstup otáček motoru změní na výstup, který se zapne pokud dojde k otevření dveří nebo zapnutí zapalování při zamknutém vozidle pomocí dálkového ovladače. Výstup vypnete stlačením tlačítka otevření nebo zavření na dálkovém ovladači.

**kód 918** - deaktivování funkce Info GPS

**kód 999** - RESET modulu na výrobní nastavení

### **IV. popis výstupů modulu a jejich funkce**

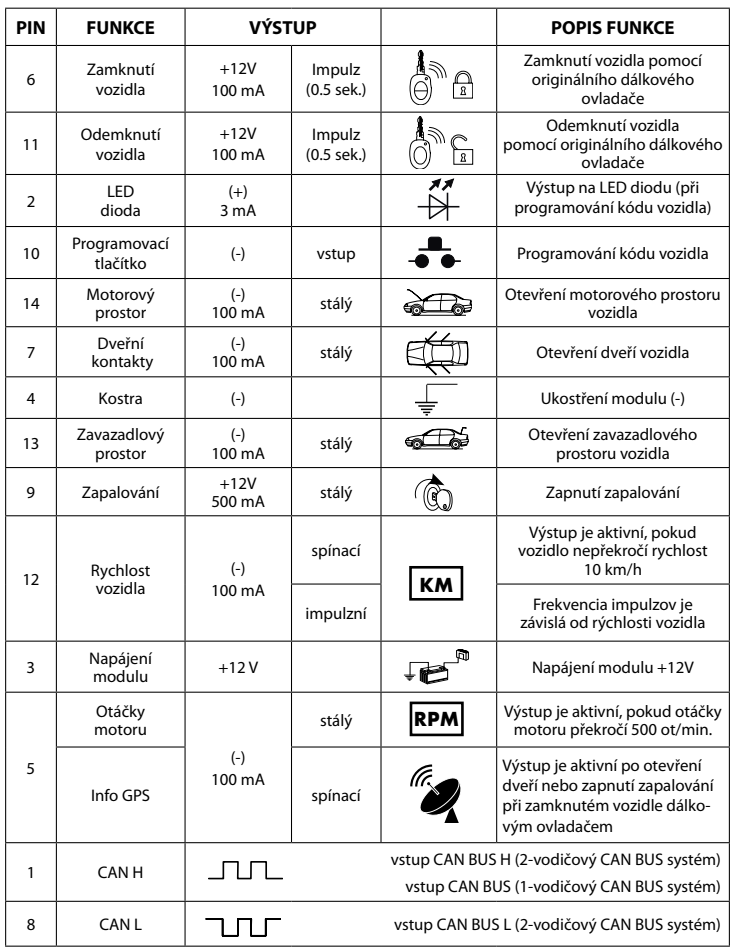

# **v. schéma zapojenia**

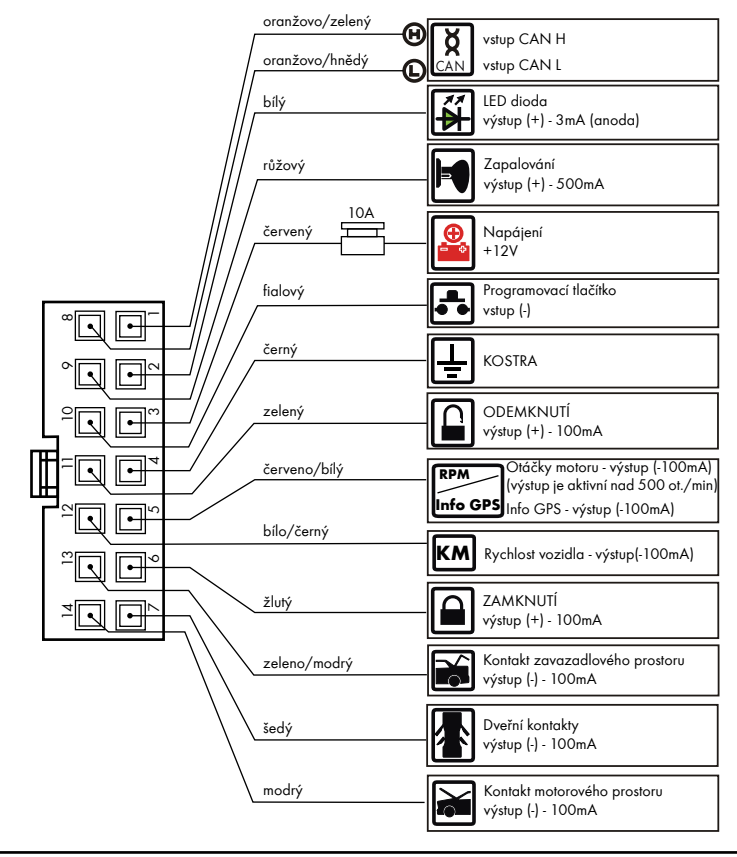

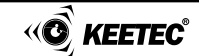